# Министерство науки и высшего образования Российской Федерации<br>НАЦИОНАЛЬНЫЙ ИССЛЕДОВАТЕЛЬСКИЙ<br>ТОМСКИЙ ГОСУДАРСТВЕННЫЙ УНИВЕРСИТЕТ (НИ ТГУ)<br>Институт биологии, экологии, почвоведения, сельского и лесного хозяйства<br>(БИОЛОГИЧЕ

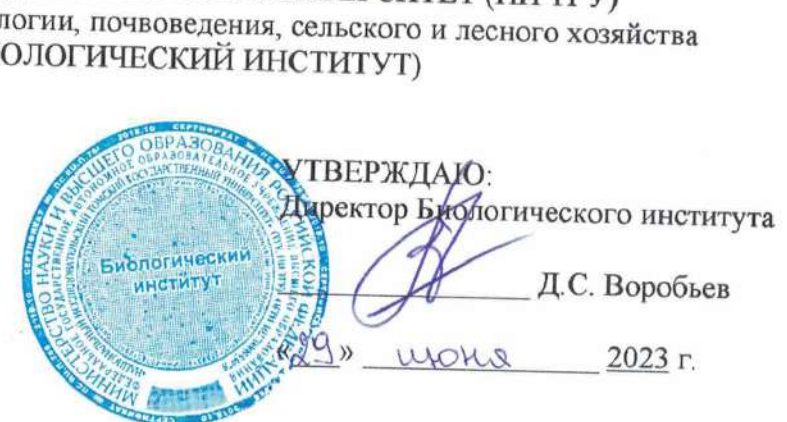

Рабочая програма дисциплины

# Информационные технологии в почвоведении

по направлению подготовки

# 06.03.02 Почвоведение

Направленность (профиль) подготовки: «Генезис и эволюция почв»

Форма обучения Очная

Квалификация Бакалавр

Год приема 2023

Код дисциплины в учебном плане: Б1.В.ДВ.03.02

СОГЛАСОВАНО: Руководитель ОН С.П. Кулижский С.П. А.Л. Борисенко

Томск — 2023

## 1. Цель и планируемые результаты освоения дисциплины (модуля)

Целью освоения дисциплины является формирование следующих компетенций:

- ОПК-1: способен для решения профессиональных задач использовать основные закономерности в области математики, физики, химии, наук о Земле, биологии и экологии, прогнозировать последствия своей профессиональной деятельности;
- ОПК-4: способен понимать принципы работы современных информационных технологий и использовать их для решения задач профессиональной деятельности;
- ОПК-5: способен применять методы сбора, обработки, систематизации и представления полевой и лабораторной информации, навыки работы с современным оборудованием в профессиональной сфере;
- ПК-2: способен решать профессиональные задачи при организации почвенных обследований в рамках почвенной съемки.

Результатами освоения дисциплины являются следующие индикаторы достижения компетенций:

- ИОПК-1.2: аргументирует использование методов естественных наук для решения задач профессиональной деятельности;
- ИОПК-4.2: применяет современные информационно-коммуникационные технологии для решения стандартных задач профессиональной деятельности с учетом основных требований информационной безопасности;
- ИОПК-5.1: использует разнообразные методы сбора и обработки полевой и лабораторной информации;
- ИПК-2.1: проводит поиск и сбор информации, необходимой для подготовки и проведения почвенных обследований; читает карты, АФС и космоснимки, работает с электронными базами данных;
- ИПК-2.5: оформляет элементы полевой почвенной карты с предварительным выделением почвенных контуров.

### 2. Задачи освоения дисциплины

- Овладеть навыками поиска новой информации; приемами работы с информацией.
- Уметь интегрировать разноплановую информацию.
- Изучить современные информационные технологии и возможности их применения с целью самообразования.
- Овладеть навыками работы с информацией из различных источников для решения профессиональных задач.
- Уметь критически оценивать и анализировать информацию, базы данных с целью решения о возможности их использования.
- Изучить перечень основных современных баз данных, потенциальные источники новой информации.

#### 3. Место дисциплины (модуля) в структуре образовательной программы

Дисциплина относится к части образовательной программы, формируемой участниками образовательных отношений, предлагается обучающимся на выбор.

#### 4. Семестр(ы) освоения и форма(ы) промежуточной аттестации по дисциплине

Семестр 2, экзамен.

#### 5. Входные требования для освоения дисциплины

ДЛЯ освоения дисциплины студенты должны использовать знания, умения и навыки, полученные ими во время обучения в средней школе, а также сформированные в ходе освоения дисциплины Б1.О.06 «Информатика» бакалавриата.

## 6. Язык реализации

Русский

# 7. Объем дисциплины (модуля)

Общая трудоемкость дисциплины составляет 3 з.е., 108 часов, из которых:

- лекции: 4 ч.;  $\equiv$
- практические занятия: 30 ч.;  $\equiv$
- консультации: 6 ч.;  $\equiv$
- самостоятельная работа студентов: 36.3 ч.;
- контроль: 31.7 ч.

# 8. Содержание дисциплины (модуля), структурированное по темам

# Раздел 1. Обзор современных информационных технологий

### Тема 1. Колирование и сжатие аудио-, видео- и графических данных

Аналого-цифровое  $\mathbf{H}$ цифро-аналоговое преобразования. Квантование  $\overline{M}$ дискретизация. Теорема Котельникова. Импульсно-кодовая и другие виды модуляции. Искажения сигнала и методы борьбы с ними.

Перемежение. История и устройство звукового компакт-диска как носителя цифровых данных. Форматы файлов для хранения аудиоданных и их сравнение. Протокол и устройства MIDI.

Понятие кодека и медиаконтейнера. Сжатие данных без потерь и его математическое обоснование. Практические алгоритмы сжатия данных без потерь: условие Фано, код Хаффмана, кодирование длин серий, алгоритм LZW. Сжатие данных с потерями. Дискретное преобразование Фурье и его применение для анализа и сжатия аналоговых данных. Алгоритм МРЗ и принципы его работы. Битрейт. Предиктивное сжатие.

Сжатие изображений и его методы: снижение глубины цветности, метод главных компонент, фрактальное сжатие, вейвлет-преобразование. Алгоритм сжатия JPEG.

Принципы работы телевидения и кодирования видеосигнала. Формат YUV. Понятие развёртки. Деинтерлейсинг. Компенсация движения и другие методы сжатия видеоданных.

### Тема 2. Криптография, защита информации и их практическое применение

Понятия шифра и кодирования. Исторические шифры: подстановки, перестановки. Взлом простых шифров. Закон Ципфа, понятие информационной энтропии и их применение при криптоанализе.

Термины, понятия и проблемы современной криптографии и криптоанализа. Понятия идентификации, аутентификации и авторизации.

Понятие хэширования, математические основы и особенности хэш-функций. Контрольные суммы и другие алгоритмы хэширования. Назначение и практическое применение хэширования.

Понятие невзламываемого шифра. Шифр Вернама и его практические реализации. Понятие криптостойкости и оценка различных криптосистем. Симметричное шифрование. Блочные и поточные шрифты. Исторические и современные алгоритмы.

Протокол Диффи - Хеллмана. Ассимметричное шифрование, его назначение, преимущества и недостатки. Алгоритмы шифрования с открытым ключом.

Криптоанализ и его основные методы. Генетический код как пример применения криптоанализа в биологии.

Практическое применение криптографии. Защита информации в сети Интернет. Протоколы шифрованной передачи данных: HTTPS, SSH, VPN. Луковичная и чесночная маршрутизация. Сети ТОК и 12Р, и их угроза для безопасности.

Электронные цифровые подписи и их применение. Криптовалюты (на примере системы Bitcoin), правовые и экономические аспекты их функционирования. Стеганография. Незаконное использование продукции, защищённой авторскими правами.

#### Раздел 2. Геоинформационные системы

Понятие о геоинформационных системах. Обзор возможностей ГИС. Основные термины и понятия ГИС. Уровни ГИС. Предметные области ГИС. Применение ГИС в быту. Применение ГИС в биологии и экологии. Применение ГИС в почвоведении. Примеры использования ГИС: создание карты затоплений, моделирование распространения видов, карты распространения пожаров.

Форма Земли и её приближения: эллипсоид, геоид. Системы координат. Географическая СК. Датум. Плоская СК. Понятие проекции. Типы искажений при проецировании. Типы проекций: равноугольные, равновеликие (равноплощадные), равнопромежуточные, произвольные. Виды проекций: цилиндрическая, псевдоцилиндрическая, коническая, азимутальная, стереографическая. Проекции Гаусса — Крюгера и ОТМ, их сравнение. Километровая сетка.

История дистанционного зондирования Земли. Аэрофотосъёмка. Спутниковая съёмка. Характеристики ДЗ3: по типу зондирования, по ширине, по разрешению. Космоснимки: покрытие, пространственное разрешение, временное разрешение, спектральное разрешение. Спектральные каналы и области их применения. Уровни обработки ДЗЗ. Ортотрансформация. Дешифровка ДЗЗ. Индекс NDVI и его применение. Дешифровка почв: отображение характеристик почвы, типа почвы, эрозии, влажности, практики обработки почвы.

Спутниковая навигация и принципы её работы. Системы навигации GPS и ГЛОНАСС, их особенности.

Объекты и способы хранения и описания данных ГИС. Растровые объекты: грид, растр. Векторные объекты: точка, полилиния, полигон. Правила топологии. Объёмные объекты. Т1№. Символы и подписи. Форматы файлов для хранения и передачи геоданных.

Программное обеспечение для работы с ГИС. Комплексы ESRI ArcGIS, GRASS, QGIS, MapInfo Professional и сравнение их возможностей. Приложение MaxEnt. Аппаратные требования для практической работы с ГИС.

Источники геоданных. Коллекции спутниковых снимков Landsat, Aster, MODIS. Наборы векторных данных VMap и OpenStreetMap. Тематические БД: WorldClim, SRTM, СВТЕ. Единый государственный реестр почвенных ресурсов России.

#### Раздел 3. Основы Web-разработки

Язык разметки вебстраниц HTML. Понятие тэга и атрибута; их значения. Единицы измерения в HTML и CSS. Структура документа HTML. Правила вложенности тэгов и типичные ошибки. Валидация документов. Особенности версии HTML 5.0. Приложения для редактирования документов HTML.

Типы тэгов. Возможности и способы форматирования текста. Блоки и параграфы. Ссылки. Якоря. Вставка и выравнивание изображений. Списки. Таблицы. Фреймы.

Особенности современного вебдизайна. Блочная вёрстка. Модель DOM.

Понятие каскадных таблиц стилей ©С\$\$. Преимущества стилей. Способы добавления стилей на страницу. Базовый синтаксис CSS. Значения стилевых свойств. Селекторы тегов и атрибутов. Классы. Идентификаторы. Контекстные, соседние, дочерние селекторы. Универсальный селектор. Псевдоклассы и псевдоэлементы. Группирование. Наследование. Каскадирование. Валидация CSS. Типы носителей.

#### Раздел 4. Трёхмерное моделирование в САПР

Понятие о САПР и область их применения. Приложения для создания трёхмерных моделей и чертежей: Autodesk AutoCAD и ASCON KOMПАС и сравнение их возможностей.

Особенности создания трёхмерных моделей в САПР. Основные и дополнительные плоскости. Эскизы. Типы линий. Геометрические объёкты. Привязки. Параметризация и ограничители. Задание размеров. Использование формул. Геометрические операции и построения: выдавливание, вырезание, создание стенок. Создание фасок и скруглений. Линейные, концентрические и зеркальные массивы. Построение по спирали. Библиотеки операций. Библиотеки материалов. Расчёты массы, центра масс детали.

Построение чертежа по трёхмерной модели. Создание видов. Создание сечений и разрезов. Построение осевых и вспомогательных линий. Способы указания линейных, радиальных и диаметральных размеров. Указание технологических знаков и подписей. Библиотеки технических символов и обозначений. Добавление надписей.

#### Раздел 5. Обработка и редактирование аудио- и видеофайлов

Общие сведения о форматах аудио- и видеофайлов. Кодеки и медиаконтейнеры. Основы работы с консольным приложением ffmpeg. Свойства видеофайла, аудио- и видеопотоки. Обрезка видеоролика по времени. Извлечение звуковой дорожки из видеофайла. Вырезание одного кадра. Преобразование видеоролика в набор кадров. Создание видео из набора изображений. Конвертирование видеофайла в формат анимированного изображения СТЕ. Конвертирование аудиофайлов. Захват видеопотока с экрана. Вращение и отражение видеоролика. Изменение скорости видеоролика. Вырезание прямоугольника из видеоролика. Использование генераторов видеоизображения. Программно сгенерированное видео.

### Раздел 6. Реляционные базы данных и язык запросов SQL

Понятия баз данных (БД) и систем управления базами данных (СУБД). Классификация БД по различным критериям. Модели данных: иерархическая, реляционная, документально-ориентированная и др. Секционирование, тиражирование, репликация. Транзакции, журналирование. Хранилища данных, экспертные системы. Язык Пролог.

Базы и хранилища данных в биологии, экологии и почвоведении. Необходимость наличия навыков работы с БД в практике специалиста. Возможности и перспективы использования БД в учебной и научной практике.

Устройство и особенности реляционных БД. Терминология: отношения, поля, кортежи, имена, домены. Типизация данных. Основные типы данных полей и их применение. Понятие нормализации данных, нормальные формы. Типы отношений. Ключи. Понятие и назначение индексирования. Примеры реляционных СУБД.

Понятие языка запросов к базе данных. Язык запросов \$ОГ. и его назначение. Достоинства и недостатки языка. Иньекции SQL.

Общий синтаксис языка. Обращение к таблицам и полям. Ключевые слова. Условия. Математические и логические операторы.

Запросы на выборку данных. Типы объединений ЛОМ в запросах. Вычисления в запросах.

Запросы с группировкой данных. Пред- и постусловия. Статистические и иные функции. Перекрёстные запросы.

Запросы на модификацию данных: создание, изменение, удаление. Ключевое слово ТОР. Объединение типа UNION. Подчинённые запросы.

Запросы на модификацию структур БД. Запросы на управление правами доступа к данным.

#### 9. Текущий контроль по дисциплине

Текущий контроль по дисциплине проводится путем контроля посещаемости, оценки выполнения практических заданий, оценки выступления с докладом, оценки аналитического реферата, проведения тестов по лекционному материалу, учёта личного рейтинга студента, выполнения домашних заданий и фиксируется в форме контрольной точки не менее одного раза в семестр. 9. Текущий контроль по дисциплин<br>
Текущий контроль по дисциплине<br>
оценки выполнения практических заданий<br>
аналитического реферата, проведения тесто<br>
рейтинга студента, выполнения домашних з<br>
точки не менее одного раза в с 9. Текущий контроль по дисциплин<br>
Текущий контроль по дисциплине<br>
оценки выполнения практических заданий<br>
аналитического реферата, проведения тесто<br>
рейтинга студента, выполнения домашних з<br>
точки не менее одного раза в с 9. Текущий контроль по дисциплин<br>
Текущий контроль по дисциплине<br>
оценки выполнения практических заданий<br>
аналитического реферата, проведения тесто<br>
рейтинга студента, выполнения домашних з<br>
точки не менее одного раза в

#### 9.1. Критерии оценки выполнения практических заданий

Важным фактором, влияющим на успешность и полноту выполнения студентом практического задания, является его предварительная теоретическая подготовка, которая выполняется им в часы, отведённые для самостоятельной работы (согласно п. 11.5).

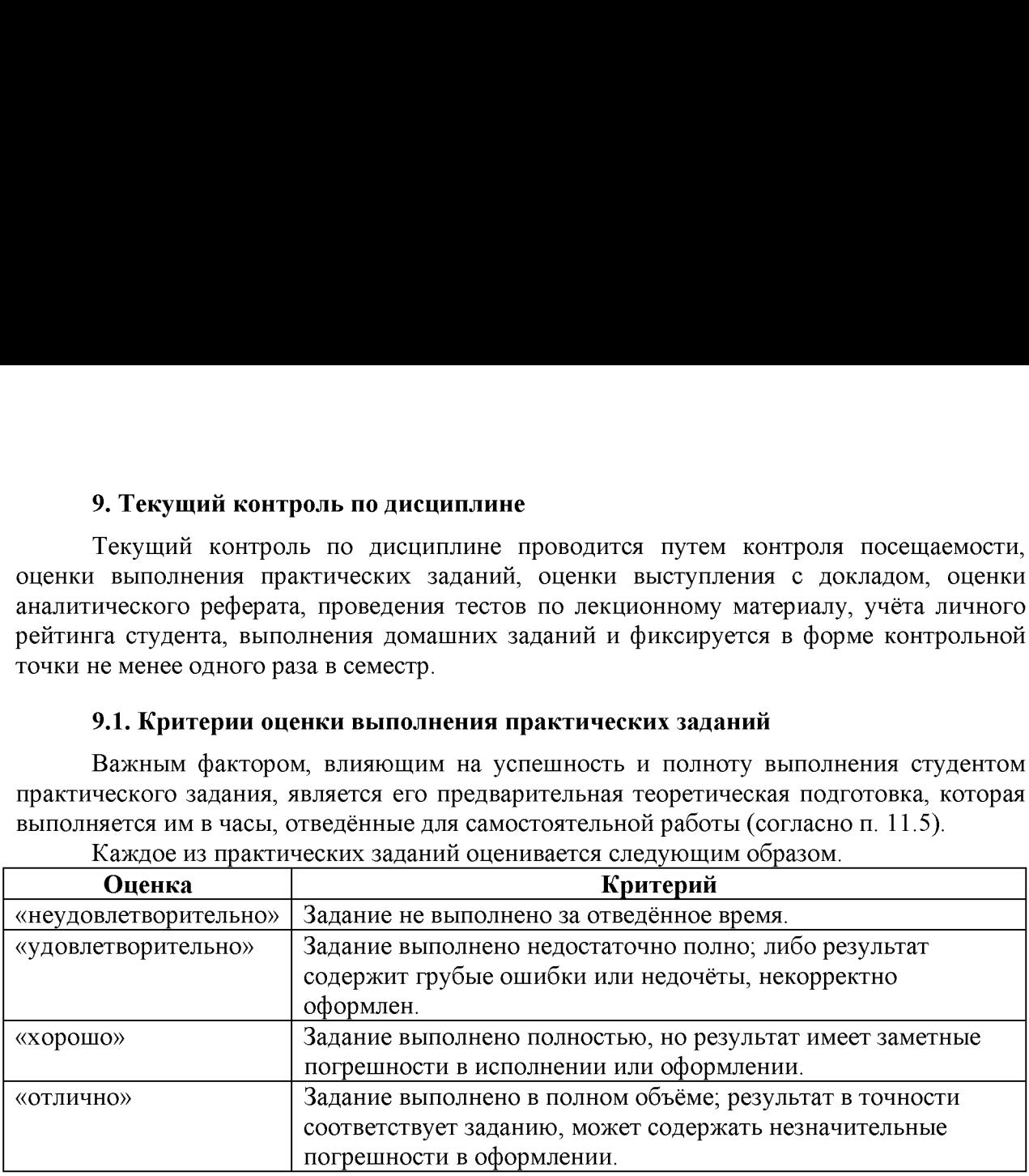

Каждое из практических заданий оценивается следующим образом.

В случае пропуска практического занятия студенту необходимо самостоятельно проработать материал и подготовить реферат по тематике и содержанию этого занятия согласно п. 11.3. В этом случае оценка за практическое занятие выставляется согласно п. 9.3.

По согласованию с преподавателем допускается самостоятельное заочное выполнение задания пропущенного занятия.

#### 9.2. Критерии оценки выступления с докладом

Оценка за выступление с докладом рассчитывается по совокупности соответствия его всем критериям оценивания следующим образом.

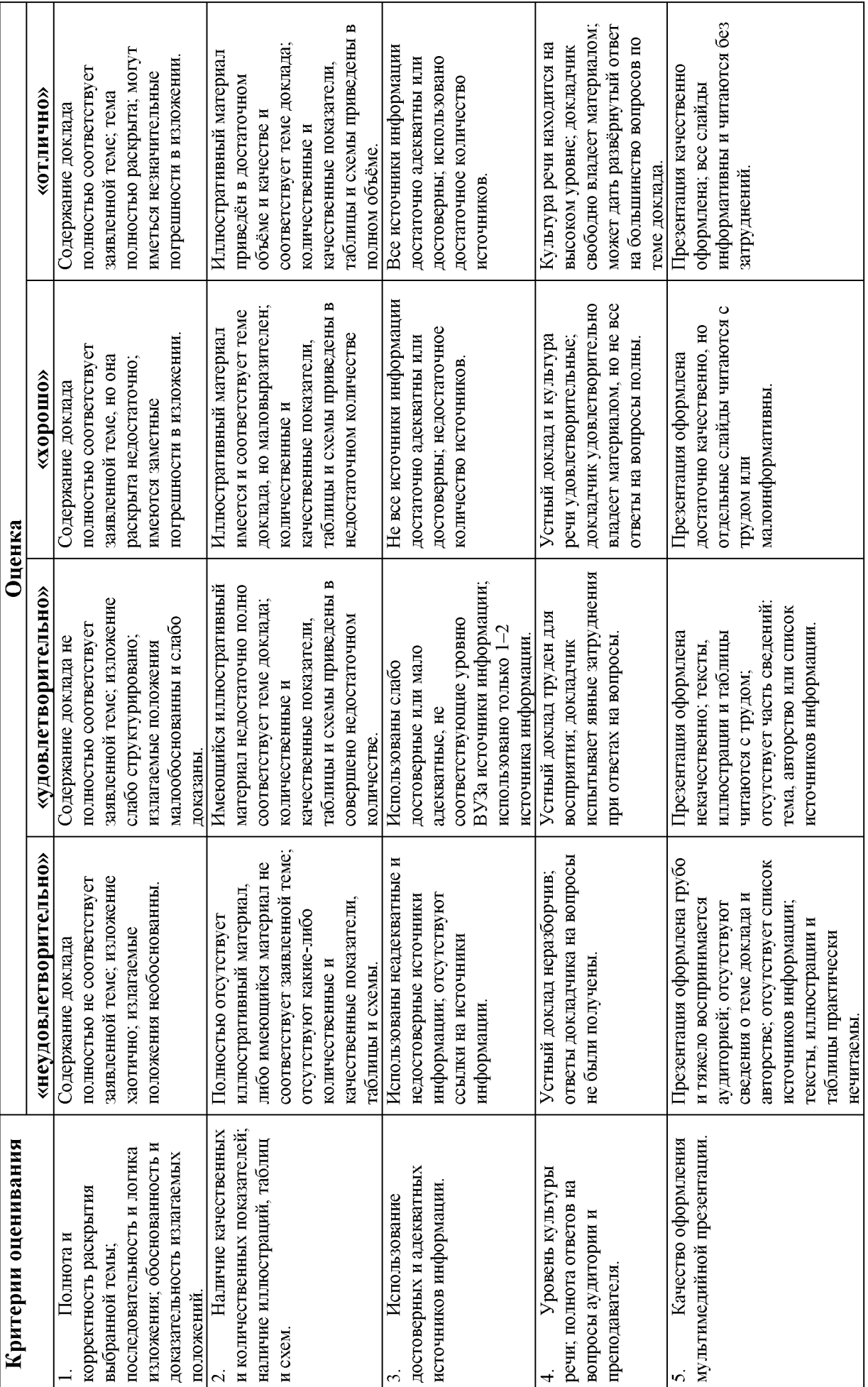

 $\overline{C}$ 

9.3. Критерии оценки аналитического реферата

мипокие

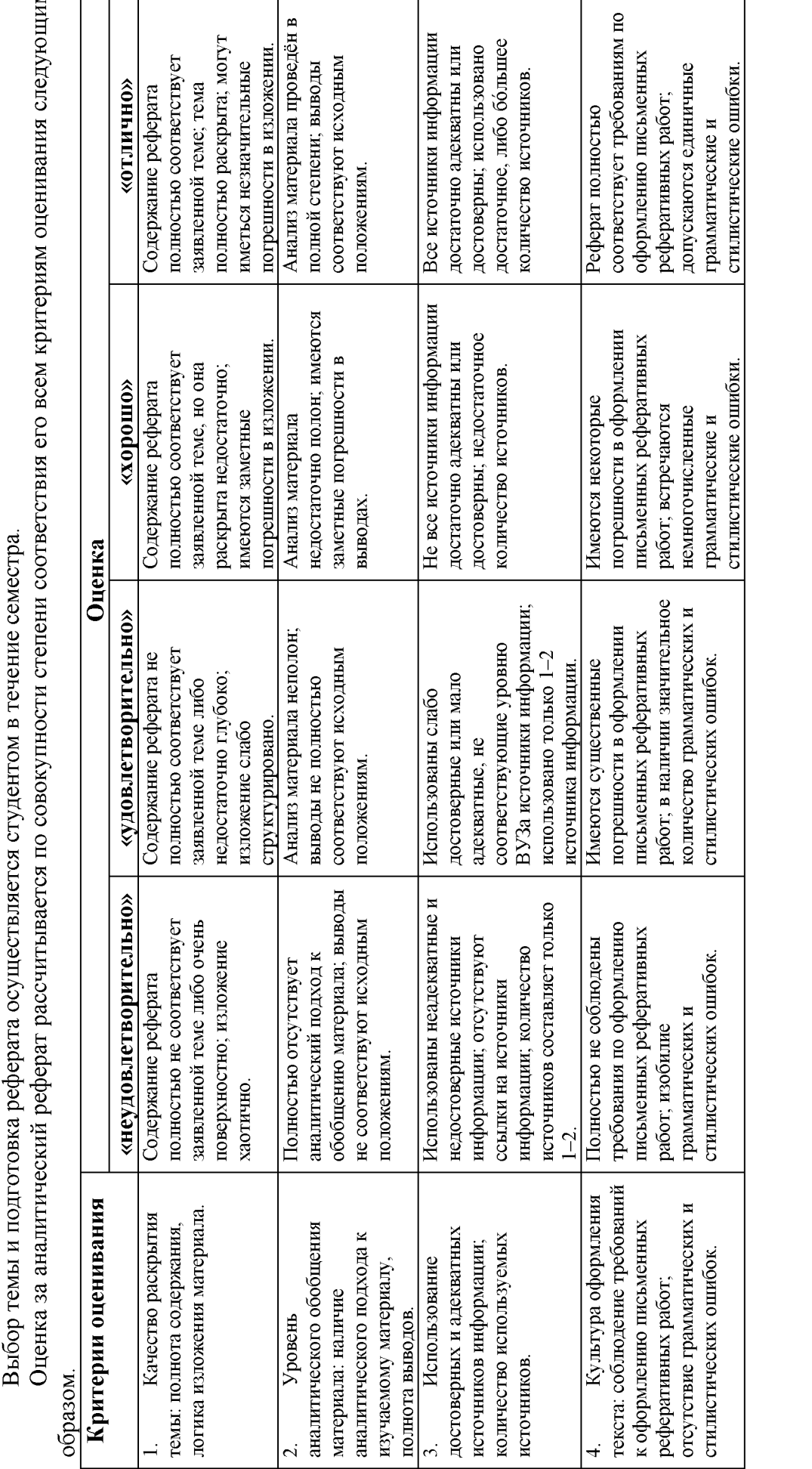

 $\infty$ 

#### 9.4. Критерии оценки результатов тестирования по лекционному материалу

Тестирование по лекционному материалу происходит в течение сессии, согласно расписанию экзаменов по дисциплине. Результаты тестирования незамедлительно учитываются при расчёте итоговой экзаменационной оценки.

Тематика тестирования приводится в разделах 1 и 2 п. 8. Примерный перечень вопросов приводится в п. 11.2.

Тестирование происходит в электронной форме. Из списка вопросов случайным образом выбирается 5 шт. За ограниченное время учащемуся необходимо выбрать один или несколько правильных вариантов ответа на каждый из вопросов. 9.4. Критерии оценки результатов т<br>
— Тестирование по лекционному матер<br>
расписанию экзаменов по дисциплине.<br>
учитываются при расчёте итоговой экзамена<br>
— Тематика тестирования приводится в<br>
вопросов приводится в п. 11.2 9.4. Критерии оценки результатов т<br>
Тестирование по лекционному матер<br>
расписанию экзаменов по дисциплине.<br>
учитываются при расчёте итоговой экзамена<br>
Тематика тестирования приводится в<br>
вопросов приводится в п. 11.2.<br>
Т 9.4. Критерии оценки результатов т<br>
тестирование по лекционному матер<br>
расписанию экзаменов по дисциплине.<br>
учитываются при расчёте итоговой экзамена<br>
Тематика тестирования приводится в<br>
вопросов приводится в п. 11.2.<br>
Т

При расчёте результатов тестирования учитывается наличие:

- правильно выбранных вариантов ответа;
- неправильно выбранных вариантов ответа;
- пропущенных правильных вариантов ответа;
- пропущенных целиком вопросов.

Результат электронного тестирования выражается в процентах, от -100 % (полностью неправильные ответы) до +100 % (полностью правильные ответы). Оценка за тестирование рассчитывается следующим образом.

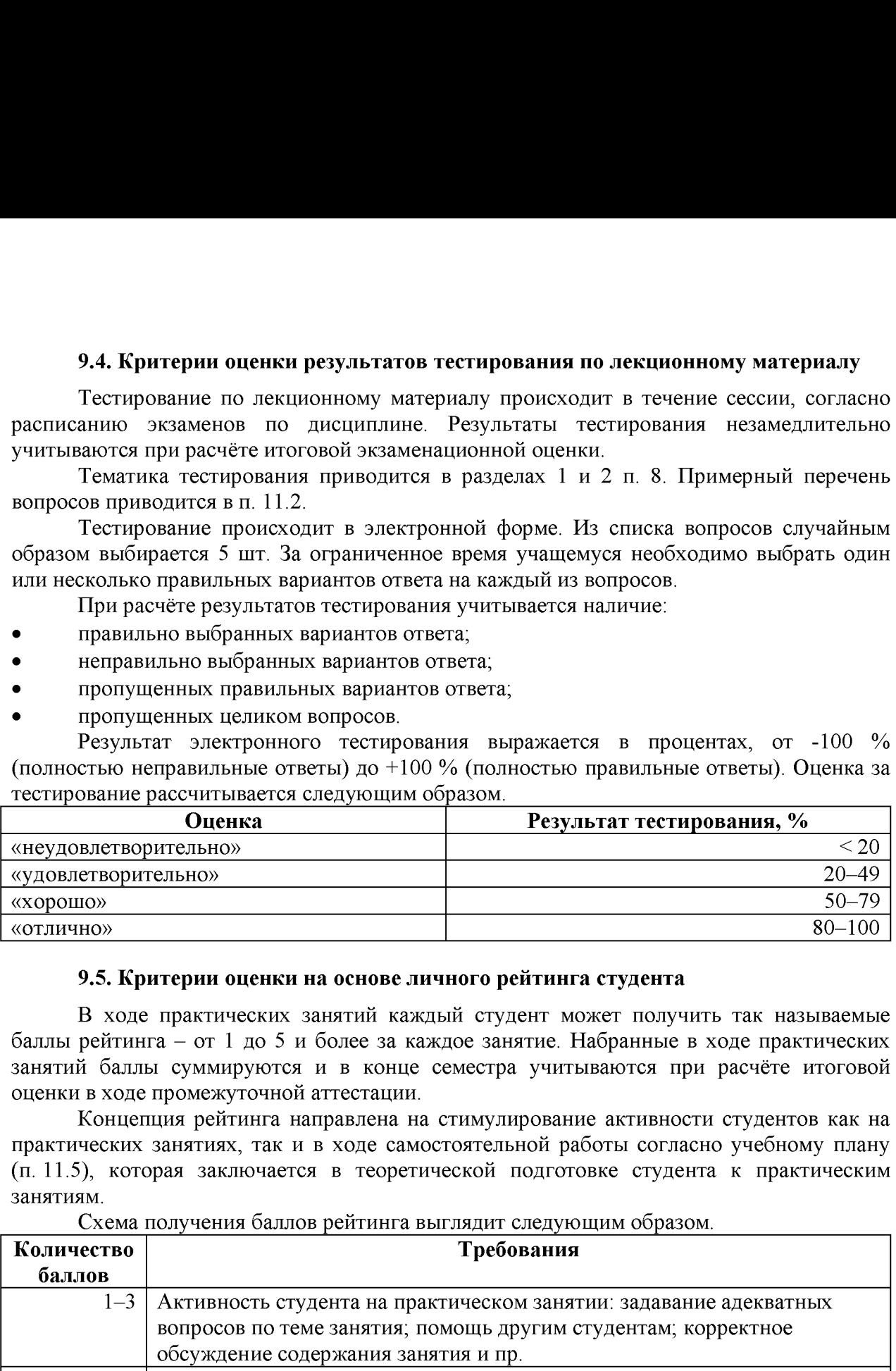

#### 9.5. Критерии оценки на основе личного рейтинга студента

В ходе практических занятий каждый студент может получить так называемые баллы рейтинга — от 1 до 5 и более за каждое занятие. Набранные в ходе практических занятий баллы суммируются и в конце семестра учитываются при расчёте итоговой оценки в ходе промежуточной аттестации.

Концепция рейтинга направлена на стимулирование активности студентов как на практических занятиях, так и в ходе самостоятельной работы согласно учебному плану (п. 11.5), которая заключается в теоретической подготовке студента к практическим занятиям.

Схема получения баллов рейтинга выглядит следующим образом.

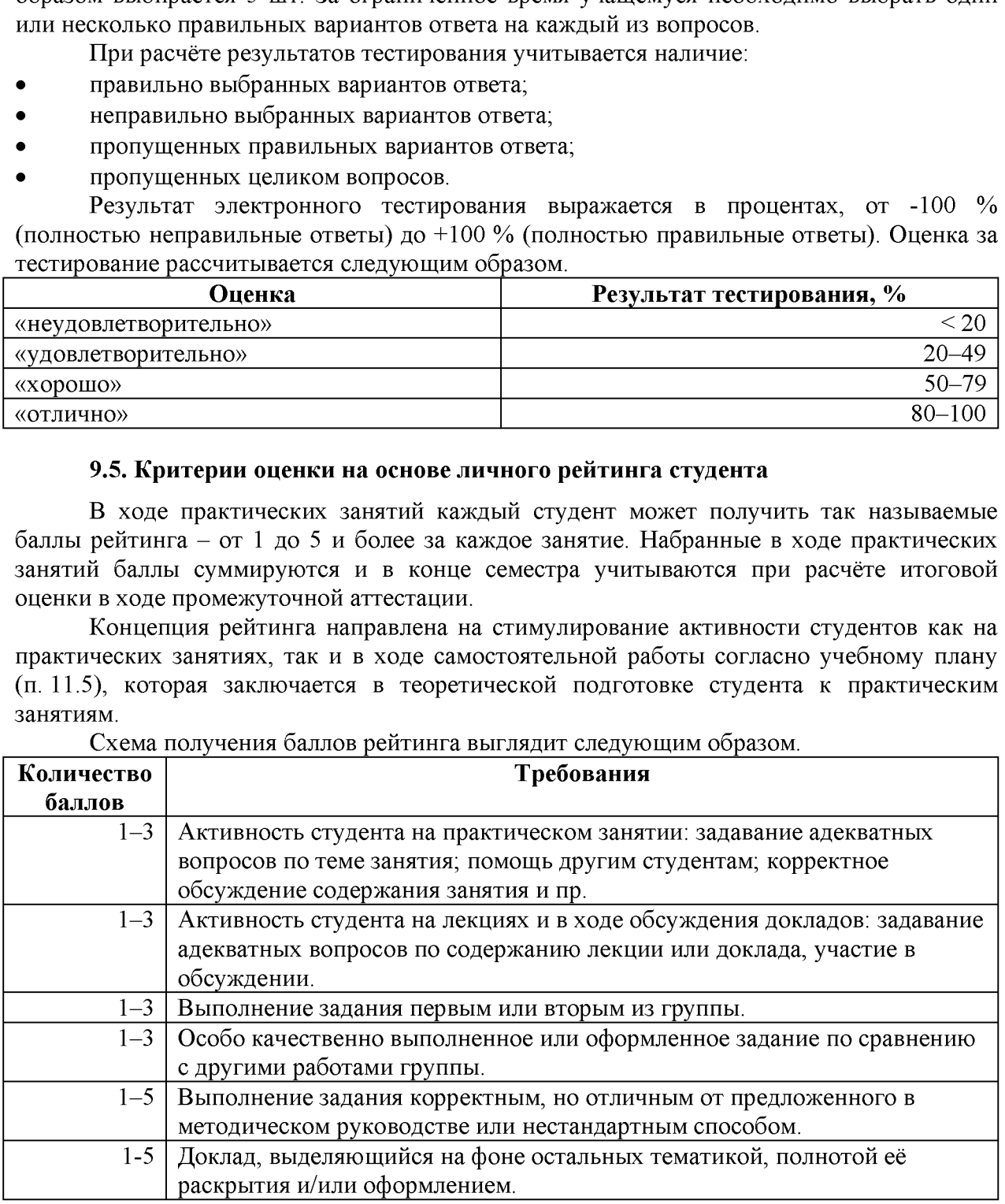

Пересчёт баллов рейтинга в текущую оценку осуществляется по следующей схеме.

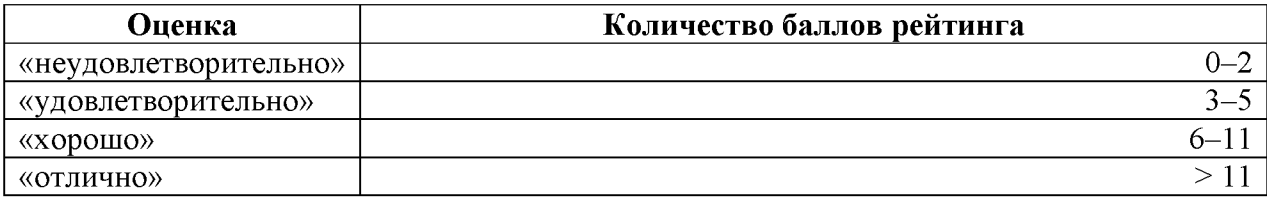

#### 10. Порядок проведения и критерии оценивания промежуточной аттестации

Промежуточная аттестация по дисциплине осуществляется в форме экзамена.

Предварительно рассчитывается среднее арифметическое результатов текущей аттестации (см. п. 9), а именно:

- оценок выполнения каждого из практических заданий;
- оценки выступления с докладом;
- оценки аналитического реферата;
- оценки результатов тестирования по лекционному материалу;
- оценки на основе личного рейтинга студента.

вышеупомянутые оценки выставляются по четырёхбалльной шкале: Bce «неудовлетворительно», «удовлетворительно», «хорошо» и «отлично», которые при расчётах трактуются соответственно как числа от 0 до 3.

Полученное среднее арифметическое округляется в сторону ближайшего целого числа, после чего выставляется итоговая оценка по следующей схеме.

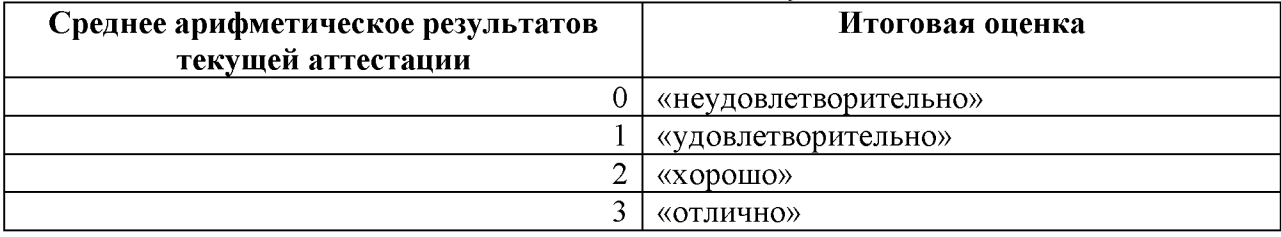

### 11. Учебно-метолическое обеспечение

# 11.1. Электронный учебный курс по дисциплине в электронном университете «Moodle»

Электронный учебный курс по дисциплине в электронном университете «Moodle» расположен по адресу: https://moodle.tsu.ru/course/view.php?id=17602.

### 11.2. Оценочные материалы текущего контроля и промежуточной аттестации по дисциплине

### А) Примерные темы докладов

- $1<sub>1</sub>$ Цифровая валюта Bitcoin
- Физика и игровая механика в MOBA Dota 2  $\overline{2}$
- Вирусы и антивирусы  $3<sub>1</sub>$
- $\overline{4}$ . Программирование на языке Prolog
- Р- и NP-сложные алгоритмы  $5<sub>1</sub>$
- Биоинформатика 6.
- $\overline{7}$ . Устройство, применение и перспективы использования 3D-принтеров
- История и этапы эволюции компьютеров 8.
- 9 Компьютеризация в спорте
- $10<sub>1</sub>$ Современные электронные торговые сервисы

# Б) Примерные темы рефератов

Сравнение систем шифрования DES и AES  $\mathbf{1}$ .

- $\overline{2}$ . Базы данных в почвоведении
- $3<sub>1</sub>$ Настольная ГИС QuantumGIS
- $\overline{4}$ . Способы аналого-цифрового преобразования
- $5<sub>1</sub>$ Описание и принцип действия формата хранения звука МРЗ
- Технология сжатия изображений JPEG 6.
- 7. Форматы цифрового видео
- Сравнение САПР AutoCAD и КОМПАС 8.
- $9<sub>1</sub>$ Язык HTML 5.0 и его основные отличия от предыдущих версий
- $10<sub>1</sub>$ Моделирование свойств материалов в Blender

# В) Примерный перечень вопросов для тестирования по лекционным материалам

Необходимо выбрать правильные ответы (от одного до пяти).

# Тест «Кодирование и сжатие информации»

Что такое АЦП?

 $\mathbf{1}$ 

радиоэлектронный компонент из полупроводникового материала, позволяющий входным сигналом управлять током в электрической цепи устройство. преобразующее входной аналоговый сигнал в дискретный код устройство преобразования ДЛЯ цифрового (обычно двоичного) кода в аналоговый сигнал

Что такое ЦАП?  $\overline{2}$ 

радиоэлектронный компонент из полупроводникового материала, позволяющий входным сигналом управлять током в электрической цепи устройство, преобразующее входной аналоговый сигнал в дискретный код устройство преобразования для цифрового (обычно двоичного) кода в аналоговый сигнал

Для какого процесса характерно существование шага? 3

дискретизация квантование аналого-цифровое преобразование всё вышеуказанное

Для какого процесса характерно существование частоты сэмплирования? 4 дискретизация квантование цифро-аналоговое преобразование всё вышеуказанное

5 Что характеризует процесс квантования?

существует шаг квантования существует частота квантования может иметься разрядность существует шум квантования всё вышеуказанное

### Тест «Геоинформационные системы»

 $\mathbf{1}$ Проектируется водохранилище. Можно ли средствами ГИС рассчитать границы затопления, глубину в каждой точке и общий объём воды?

можно всё указанное можно, только границы можно всё, кроме расчёта глубины нельзя

 $\overline{2}$ Какие методики НЕ используются в ГИС?

обработка растров обработка векторных объектов запросы  $\overline{\mathbf{K}}$ базам ланных статистические расчёты используются все приведённые

3 В каких диапазонах проводится дистанционное зондирование Земли?

инфракрасный спектр ультрафиолетовый спектр радиоволны видимый спектр всё вышеуказанное

Можно ли получить из общедоступных источников космоснимок произвольной  $\overline{4}$ точки поверхности Земли?

зависит от орбиты спутника зависит от атмосферных условий зависит от наличия военных или иных, в т.ч. секретных объектов на поверхности зависит от даты и времени можно, но не для всех типов рельефа съёмки

 $\overline{\mathcal{L}}$ Каково минимальное доступное на практике разрешение космоснимков? около 0.5..2 м / пиксель 10.20 м / пиксель не менее 100 м / пиксель

#### 11.3. План практических занятий по дисциплине

План и содержание практических занятий опубликованы в электронном университете «Moodle» (см. п. 11.1).

### 11.4. Методические указания по выполнению практических заданий

Реализация компетентностного подхода в процессе обучения предусматривает использование активных и интерактивных форм проведения занятий (лекция-беседа, семинары в диалоговом режиме, дискуссии и проч.), что в сочетании с внеаудиторной формирует и развивает профессиональные работой навыки. Интерактивность подразумевает субъект-субъектные отношения в ходе образовательного процесса и, соответственно, формирование саморазвивающийся информационно-ресурсной среды.

В рамках контактной работы на дисциплину отведены лекции и практические занятия, а также консультации с преподавателем.

Лекционные занятия необхолимы для формирования базовых понятий дисциплины, понимания ее целей, задач. В данные часы также производится презентация тематической структуры (разделов), как скелетной основы для последующего наращивания материала тем как с помощью практических занятий, так и самостоятельной работы.

Наиболее эффективной формой освоения разделов дисциплины являются аудиторные практические занятия и активная самостоятельная работа.

Практические занятия дисциплины проводятся по ключевым темам в течение семестра, согласно расписанию. Предварительно обучающиеся самостоятельно осваивают теоретический материал, согласно тематике занятия. Для этого студентам даются рекомендации о последовательном изучении информационных источников: учебников, учебных пособий, справочников, нормативной документации, ресурсов сети Интернет.

Учащиеся выполняют практические задания очно, при этом допускается работать одному или в парах (по желанию студента).

Методические указания по выполнению практического задания выдаются студенту в письменном либо электронном виде, с указанием темы задания, подробным описанием хода работы. Также подробно описываются ожидаемые результаты выполнения задания и критерии их оценки.

Задания для самостоятельной работы выдаются последовательно при прохождении (разделов) дисциплины. Предварительно оглашаются предельные сроки их тем выполнения и форма отчетности, критерии оценки.

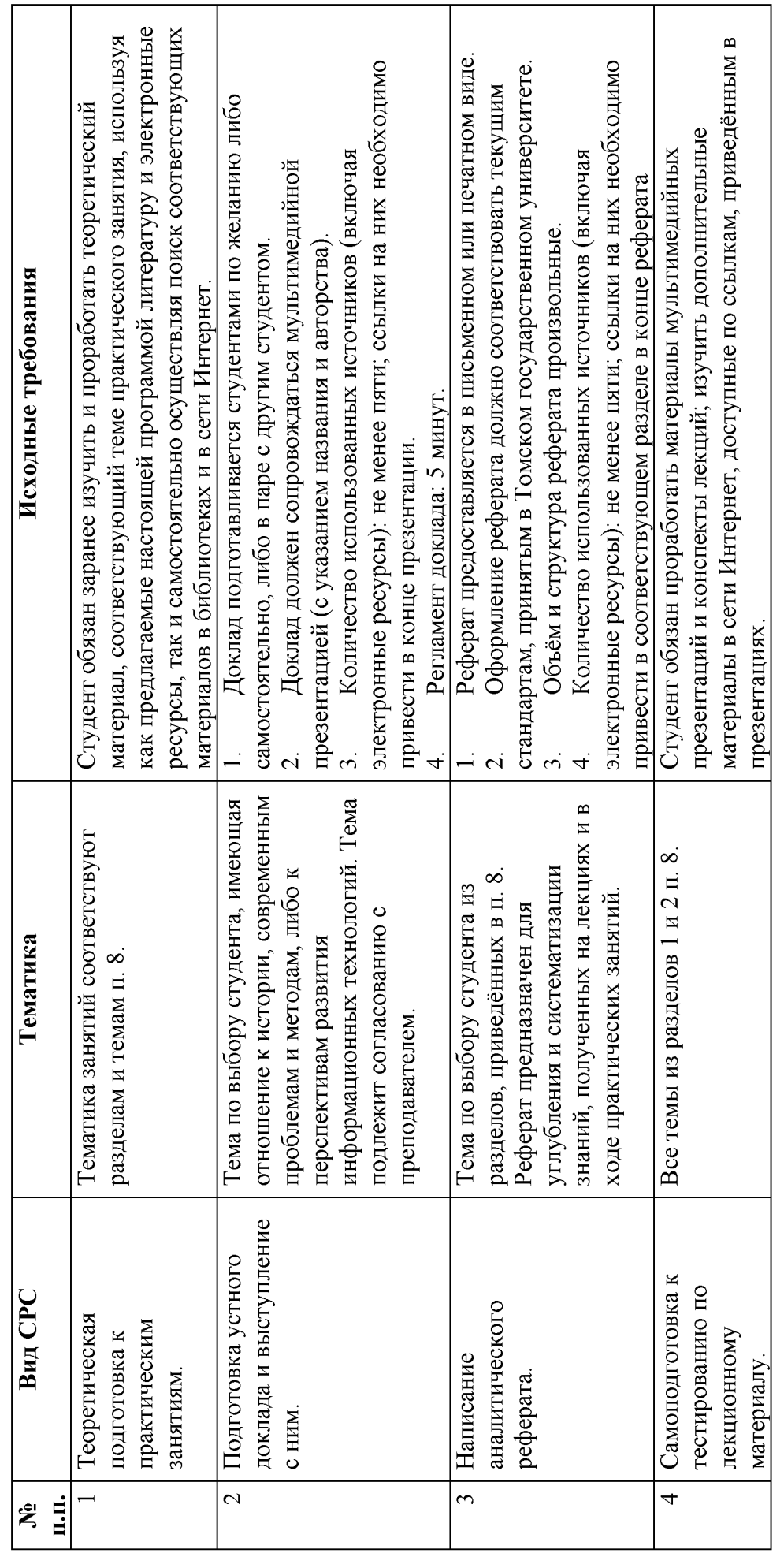

11.5. Методические указания по организации самостоятельной работы студентов

Критерии оценивания СРС приведены в п. 9.

### 12. Перечень учебной литературы и ресурсов сети Интернет

#### а) основная литература:

Петелин Р.Ю. Звукозапись на компьютере / Р.Ю. Петелин, Ю.В. Петелин. — СПб. : БХВ-Петербург, 2010. — 816 с.

Ассанж Дж. Шифропанки. Свобода и будущее Интернета / Дж. Ассанж, Э. Мюллер-Магун, Дж. Аппельбаум, Ж. Циммерман. — М. : Азбука, 2014. — 224 с.

Дакетт Дж. HTML и CSS. Разработка и дизайн веб-сайтов / Дж. Дакетт. - М. : Эксмо, 2013. — 480 с.

Блиновская Я.Ю. Введение в геоинформационные системы : учебное пособие / Я.Ю. Блиновская, Д.С. Задоя. – М.: Форум, Инфра-М, 2016. – 112 с.

Прахов А.А. Самоучитель В1епфег 2.6 / А.А. Прахов. — СПб. : БХВ-Петербург, 2013. — 384 с.

#### 6) дополнительная литература:

Харуто А.В. Монтаж и обработка фонограмм и видеозаписей. Работа с компактдисками. Практическое руководство / А.В. Харуто. — М. : Либроком, 2015. — 126 с.

Шнайер Б. Прикладная криптография. Протоколы, алгоритмы и исходный код на С / Б. Шнайер. — М. : Вильямс, 2002. — 815 с.

Фельке-Моррис Т. Большая книга веб-дизайна / Т. Фельке-Моррис. — М. : Эксмо,  $2012. -608$  c.

Жарков Н.В. AutoCAD 2016. Официальная русская версия. Эффективный самоучитель / Н.В. Жарков. – СПб. : Наука и техника, 2016. – 624 с.

Герман-Галкин С.Г. Виртуальные лаборатории полупроводниковых систем в среде Matlab-Simulink: учебник / С.Г. Герман-Галкин. – СПб.: Лань, 2013. – 448 с.

#### в) ресурсы сети Интернет:

GIS-Lab: Геоинформационные системы и Дистанционное зондирование Земли [Электронный ресурс]. – URL: http://gis-lab.info/. – 2015. – Дата обращения: 29.09.2016.

Константиновская Л.В. Космосъемка [Электронный ресурс] / Л.В. Константиновская. – URL: http://www.astronom2000.info/аэро-и-космосъемка/. – 2016. – Дата обращения: 29.09.2016.

SageMath – Open-Source Mathematical Software System [Electronic resource]. – URL: http://www.sagemath.org/.  $-2016$ .  $-$  Date of last access: 29.09.2016.

Solve Puzzles for Science | Foldit [Electronic resource]. – URL: http://fold.it/portal/. – 2016. – Date of last access: 29.09.2016.

#### 13. Перечень информационных технологий

#### а) лицензионное и свободно распространяемое программное обеспечение:

В ходе обучения по настоящей дисциплине предполагается использование нижеследующего программного обеспечения (лицензионного либо свободного; иностранного либо российского происхождения). Допустимо использование иного, аналогичного по возможностям, ПО, при этом, в зависимости от его особенностей и версии, преподаватель корректирует содержание и ход выполнения практических занятий.

Операционная система: Microsoft Windows 7 / 8 / 10, либо Linux Astra / Ubuntu.

- Браузер Спутник, Chrome, Mozilla Firefox, либо аналогичный с поддержкой HTML 5 и СSS 3.
- Офисный пакет Microsoft Office версии не ниже 2007, либо Мой офис, Open / Libre Office.
- Текстовый редактор Notepad<sup>++</sup> или аналог.
- Настольная ГИС с графическим интерфейсом QuantumGIS версии не менее 3.10, или другая, сравнимая по возможностям.
- Приложение SAS.Planet либо любой аналог, позволяющий получать и сохранять из открытых источников геопривязанные спутниковые снимки.
- Настольная САПР КОМПАС 3D версии 12 и выше, либо Autodesk AutoCAD 2011 /  $\equiv$ 2020.
- Среда 3D-моделирования Blender версии 2.75 и выше.
- Программный пакет для редактирования видео ffmpeg, либо аналогичный, с текстовым или графическим интерфейсом.

# б) информационные справочные системы:

- Электронный каталог Научной библиотеки TГУ http://chamo.lib.tsu.ru/search/query?locale=ru&theme=system
- Электронная библиотека (репозиторий) TГУ http://vital.lib.tsu.ru/vital/access/manager/- $\equiv$ Index
- ЭБС Консультант студента http://www.studentlibrary.ru/

### 14. Материально-техническое обеспечение

Аудитории для проведения занятий лекционного типа.

Аудитории для проведения практических занятий, индивидуальных и групповых консультаций. текущего контроля и промежуточной аттестации. оснашенные компьютерной техникой и доступом к сети Интернет.

Помещения для самостоятельной работы, оснащенные компьютерной техникой и доступом к сети Интернет, в электронную информационно-образовательную среду и к информационным справочным системам.

### 15. Информация о разработчиках

Курбатский Дмитрий Владимирович, кафедра ихтиологии и гидробиологии Биологического института НИ ТГУ, старший преподаватель.